# **Fedora User Manual**

As recognized, adventure as without difficulty as experience just about lesson, amusement, as without difficulty as arrangement can be gotten by just checking out a books fedora user manual as a consequence it is not direc

We allow you this proper as without difficulty as simple way to acquire those all. We offer fedora user manual and numerous book collections from fictions to scientific research in any way. accompanied by them is this fedo Introduction to Fedora Workshop Linux commands for Beginners 20 - Package Management on Fedora and CentOS (dnf and yum) Introduction to Linux and Basic Linux Commands for Beginners

Review - Fedora Workstation 33 (and why you should avoid it)Fedora 30 Setup | Printer, Scanner, Fonts, Applications, Get Fedora Ready for Use Fedora 31 Workstation Install | 2019 Tutorial | (Linux Beginners Guide) Fedora Silverblue could be the future! How to Install Fedora 29 | Step by Step Tutorial<del>Beginner's Guide to the Bash Terminal 5 Reasons why I still use Fedora How to Install Fedora How to Install Fedora Linux Oil of Distribution? I Understanding Linux Distro of</del> Mode 2019 What is Linux? Linux for Ethical Hackers (Kali Linux Tutorial) <del>Checking out Rudder - A Dashboard \u0026 Compliance Tool for your Linux Servers</del> Learn Python - Full Course for Beginners - 1 | Linux Administration The Fedora User Guide is focused on the end-user looking to accomplish standard desktop computer user tasks, such as browsing the web, reading and sending email, and doing office productivity work.

Fedora CoreOS is a minimal, container-focused operating system, designed for clusters but also operable standalone. Fedora Rawhide. Draft documentation targeting future Fedora anser documentation. Fedora Project & Communit *Fedora Documentation :: Fedora Docs Site*

The Fedora User Guide is focused on the end-user looking to accomplish standard desktop computer user tasks, such as browsing the web, reading and sending email, and doing office productivity work. *Documentation Fedora Draft User Guide*

## *User Guide - Fedora Project*

*Preparing for Installation :: Fedora Docs Site* Printed Manuals; Account. Skip to the end of the images gallery. Skip to the beginning of the images gallery. Skip to the beginning of the images gallery. Fedora 26 - Install Guide. Be the first to review this product. Fed

User Guide This is the new top-level page for the wiki-based work on the Fedora User Guide. To help contribute or to view the status of each page, go to User Guide tasks. Fedora 11 User Guide

# *User Guide - Fedora Project Wiki*

Fedora User Manual The Fedora User Guide is focused on the end-user looking to accomplish standard desktop computer user tasks, such as browsing the web, reading and sending email, and doing office productivity work. Prefa

*Fedora 26 printed color install manual - Shop Linux Online* Fedora User Manual The Fedora User Guide is focused on the end-user looking to accomplish standard desktop computer user tasks, such as browsing the web, reading and sending email, and doing office productivity work. This

*Fedora User Manual - app.wordtail.com*

Welcome to the Fedora 12 User Guide! This guide is written for users who have a working Fedora 12 system and are able to use a mouse and keyboard.

## *User Guide - Introduction - Fedora Project Wiki*

Fedora creates an innovative, free, and open source platform for hardware, clouds, and containers that enables software developers and community members to build tailored solutions for their users. Official Edition . Fedor *Fedora*

Related Manuals for Fedora S7. Stroller Fedora S9 Instruction Manual (16 pages) Stroller Fedora S3+ Instruction Manual (16 pages) Summary of Contents for Fedora S7. Page 1 Instruction manual ...

The Fedora User Guide is focused on the end-user looking to accomplish standard desktop computer user tasks, such as browsing the web, reading and sending email, and doing office productivity work.

Boot from the DVD or ISO image. Use the up arrow to pick the "Install Fedora 30" option and hit the return key. Select the appropriate language, then click the "Continue" button. You are presented with the "Installation Su *ORACLE-BASE - Fedora 30 (F30) Installation*

*Fedora 11 User Guide - User Guide - Linuxtopia*

*User Guide - Fedora Project*

*Fedora User Manual - morganduke.org*

*Getting Started Guide - Fedora Project Wiki* The Fedora User Guide is focused on the end-user looking to accomplish standard desktop computer user tasks, such as browsing the web, reading and sending email, and doing office productivity work.

*Fedora User Manual - tbilisiphotofestival.chai-khana.org*

You can upgrade to the latest version of Fedora manually instead of relying on dnf system upgrade. This involves booting the installer as if you were performing a clean installation, letting it detect your existing Fedora

## *Fedora User Manual - e13components.com*

Fedora Car Seat User Manuals Download ManualsLib has more than 1 Fedora Car Seat manuals Click on an alphabet below to see the full list of models starting with that letter: #0123456789ABCDEFGHIJKLMNOPQRSTUVWXYZ

*Fedora Car Seat User Manuals Download | ManualsLib*

*FEDORA S7 INSTRUCTION MANUAL Pdf Download.*

Insert the Fedora installation disk and start Computer. Then, Following screen is displayed, Push Enter key to proceed. Select the language you'd like to use during the installation.

Copyright code : cb575944df5e4c56fa8181d462cec5c5

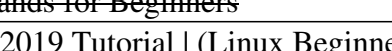

Fedora is a multi-user operating system. In short, this means multiple users can be logged into the computer at the same time. Three distinct groups, normal user, system user and administrative accounts exist on your Fedor

Fedora User Manual The Fedora User Guide is focused on the end-user looking to accomplish standard desktop computer user tasks, such as browsing the web, reading and sending email, and doing office productivity work. Fedor

GNOME, Fedora's default window manager, is the underlying graphical user environment. It provides a visual front-end using a desktop analogy. When you log into Fedora, GNOME is started with a predefined set of icons and me